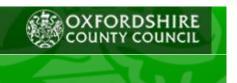

## **Better Broadband**

## Better broadband is coming!

We are pleased to let you know that, as part of the Better Broadband for Oxfordshire programme:

- 7,491 homes and businesses can now order better broadband
- · 42 cabinets are now live

As part of Better Broadband for Oxfordshire, fibre broadband has been delivered earlier than planned in parts of Ewelme, Benson, RAF Benson, Carterton, RAF Brize Norton, Black Bourton, Alvescot, North Leigh, Long Hanborough, Eynsham, Freeland, Woodstock, Hailey, as well as in parts of Witney and Wallingford not already covered by BT's commercial rollout. Work has predominantly been focused in areas of South and West Oxfordshire initially; work will commence in Cherwell and Vale districts over the next six months.

More properties in Eynsham, Freeland, Woodstock, Witney, Wallingford as well as properties in Lyneham, Chipping Norton, Bletchingdon, Weston on the Green, Yarnton, Hampton Poyle will be next to benefit from the Better Broadband for Oxfordshire Programme in the coming weeks. Please keep checking the postcode map for information on your specific postcode at

http://www.betterbroadbandoxfordshire.org.uk/postcode-map

## What happens now?

The upgrades to superfast broadband do not happen automatically. People need to contact their internet service provider to request the

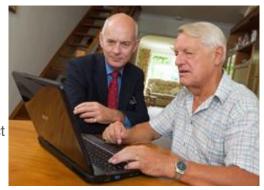

service. A choice of suppliers is available, thereby ensuring competitive pricing, so customers are advised to shop around to find the most appropriate deal for their needs. A number of broadband comparison sites exist which can be helpful in determining the best package for you. You can visit our website to find a list of internet service providers.

For more information on the Better Broadband for Oxfordshire project please visit our website at <a href="http://www.betterbroadbandoxfordshire.org.uk">http://www.betterbroadbandoxfordshire.org.uk</a>.

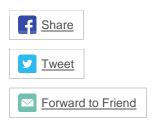

Copyright © 2014 Oxfordshire County Council, All rights reserved.

unsubscribe from this list update subscription preferences